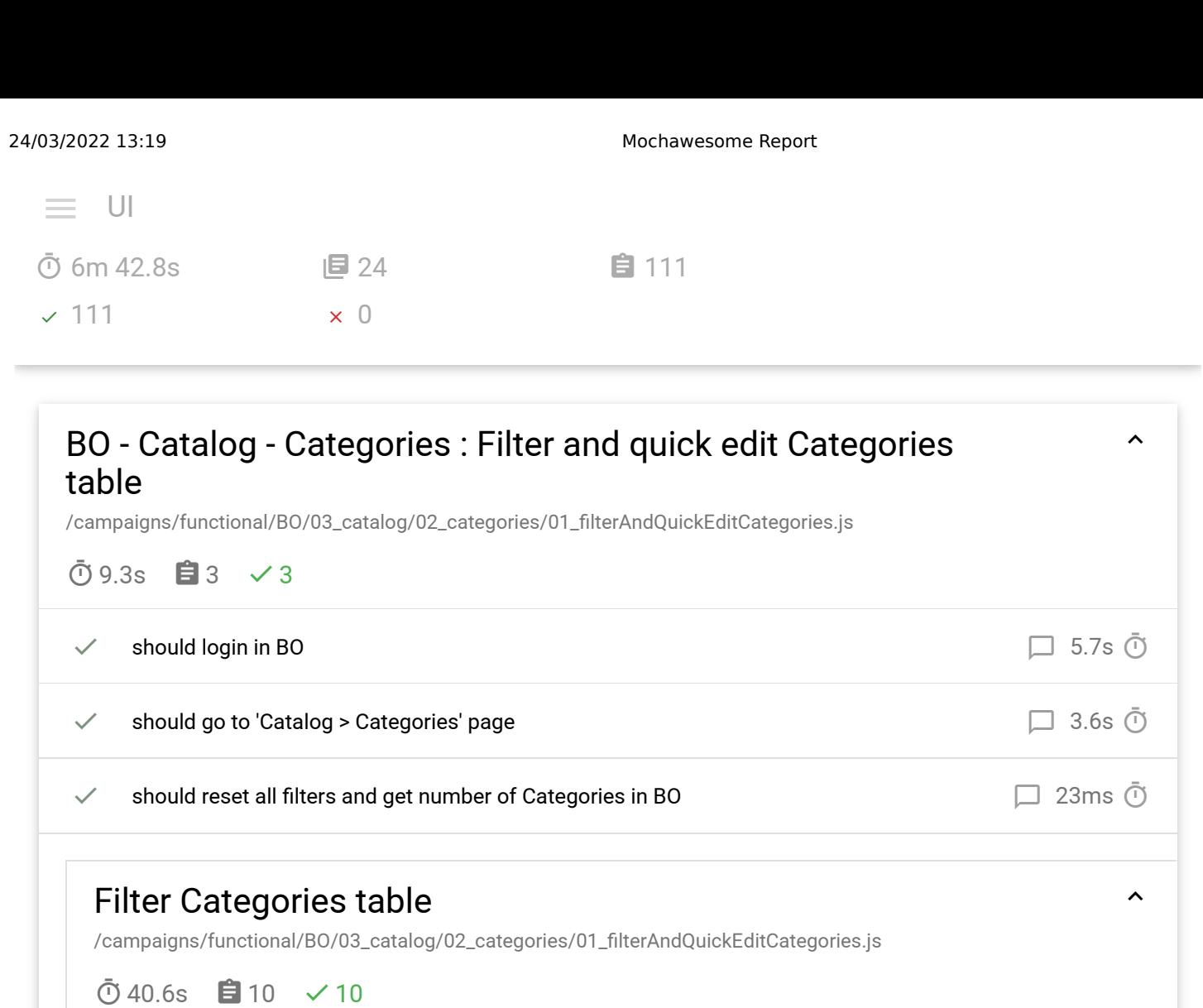

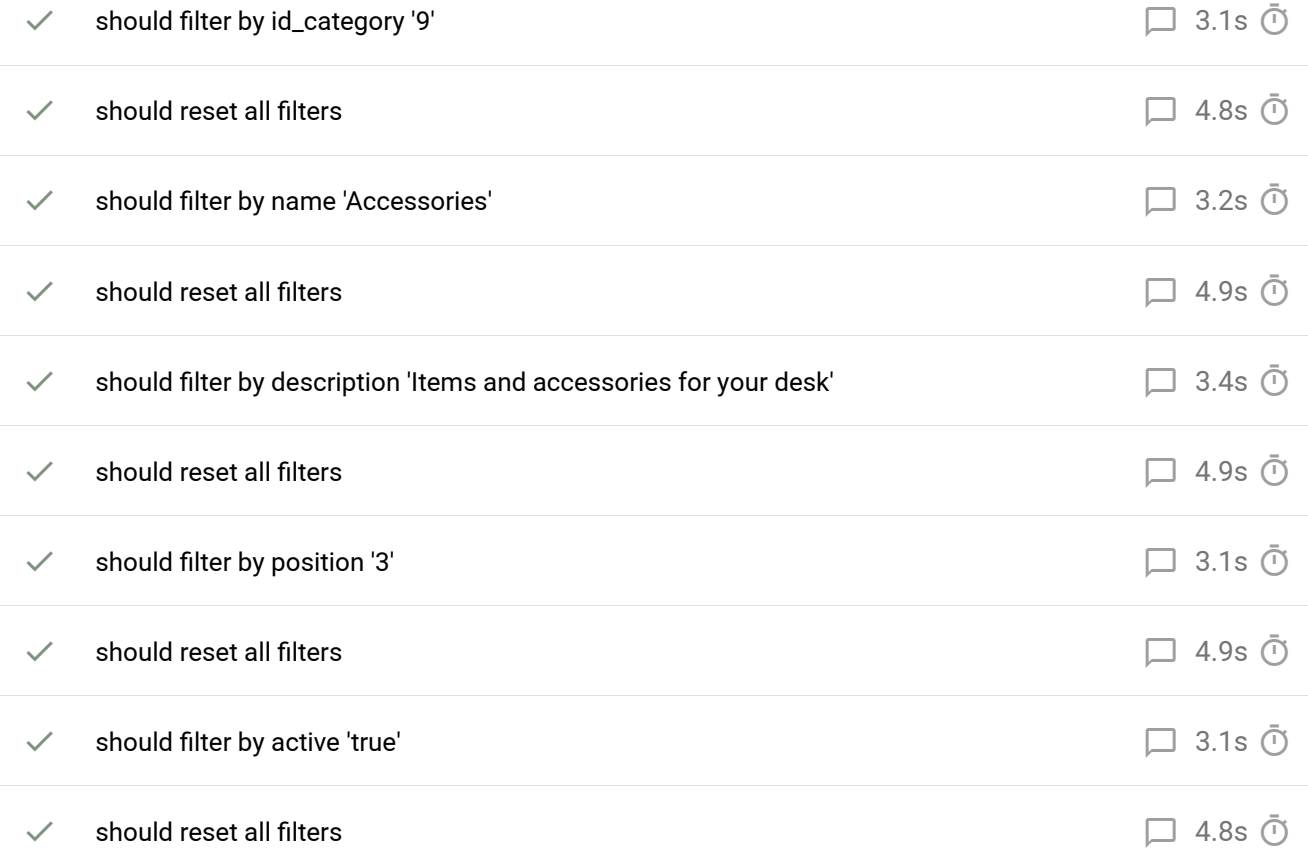

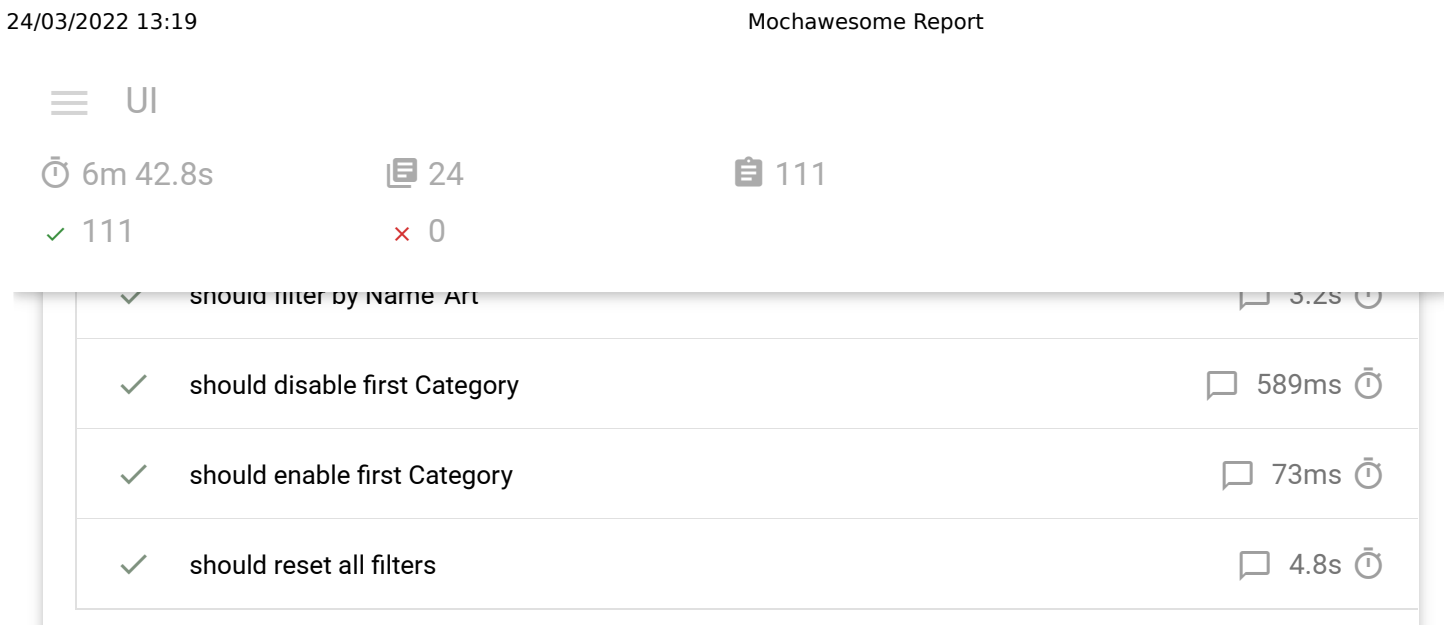

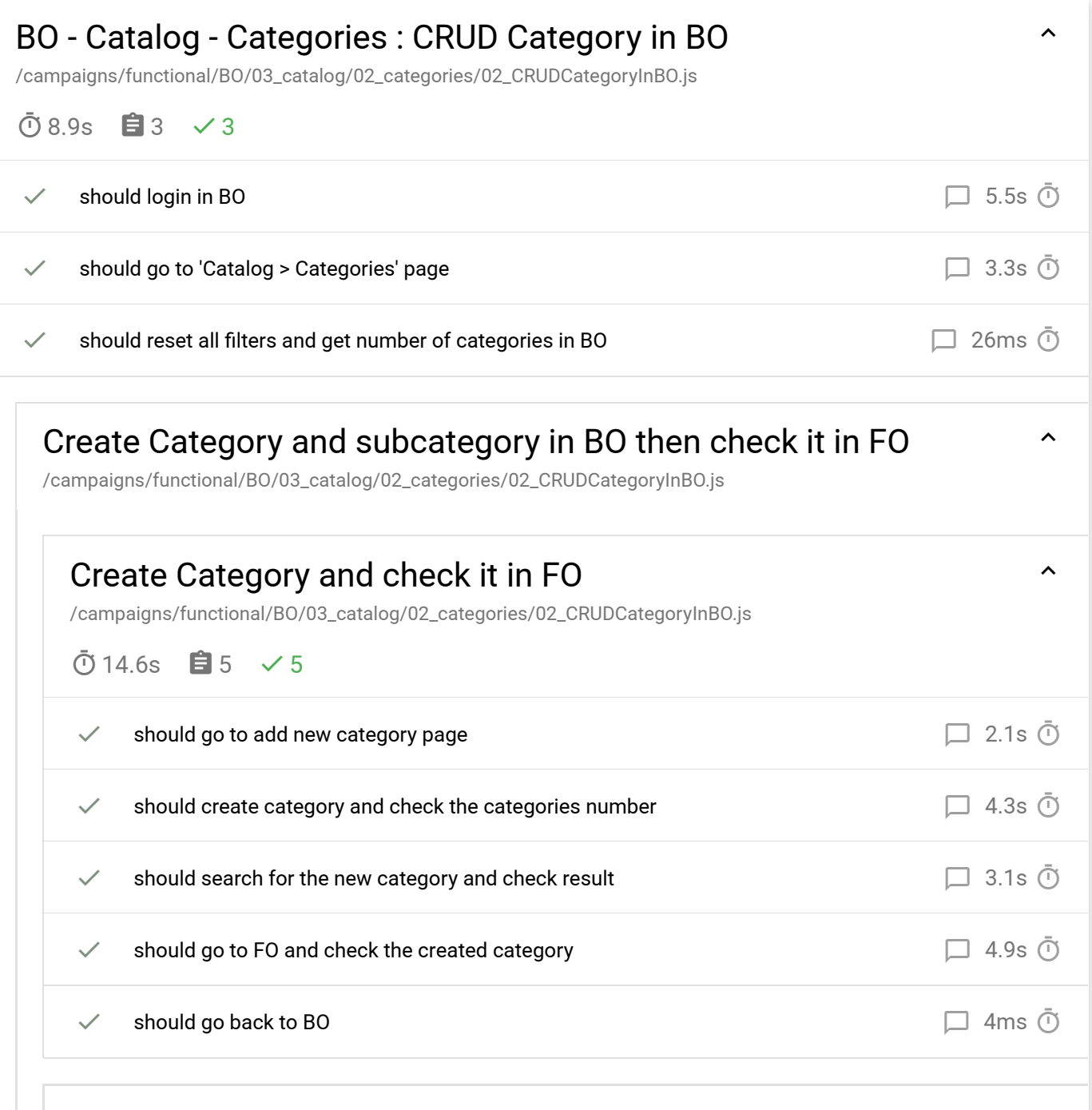

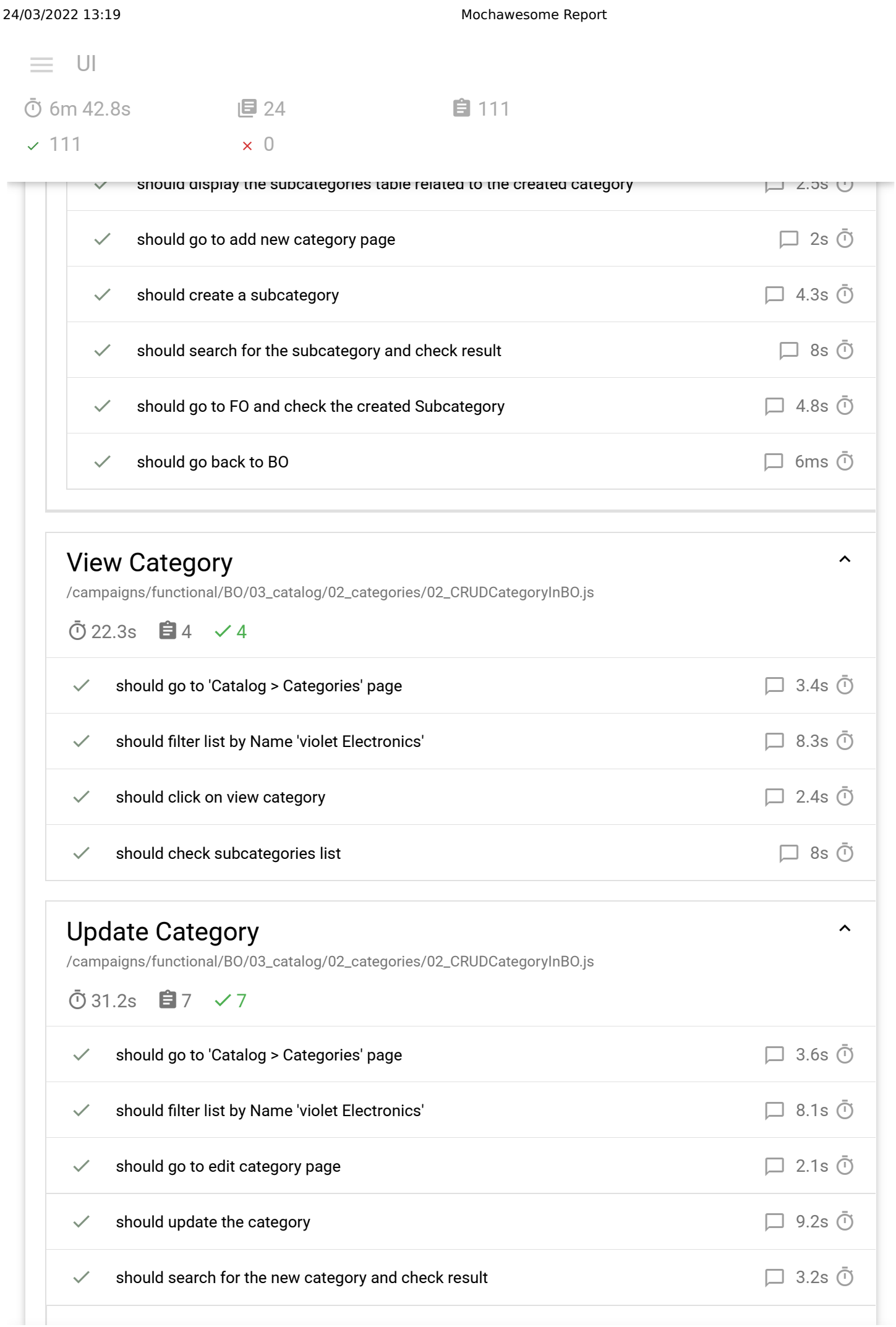

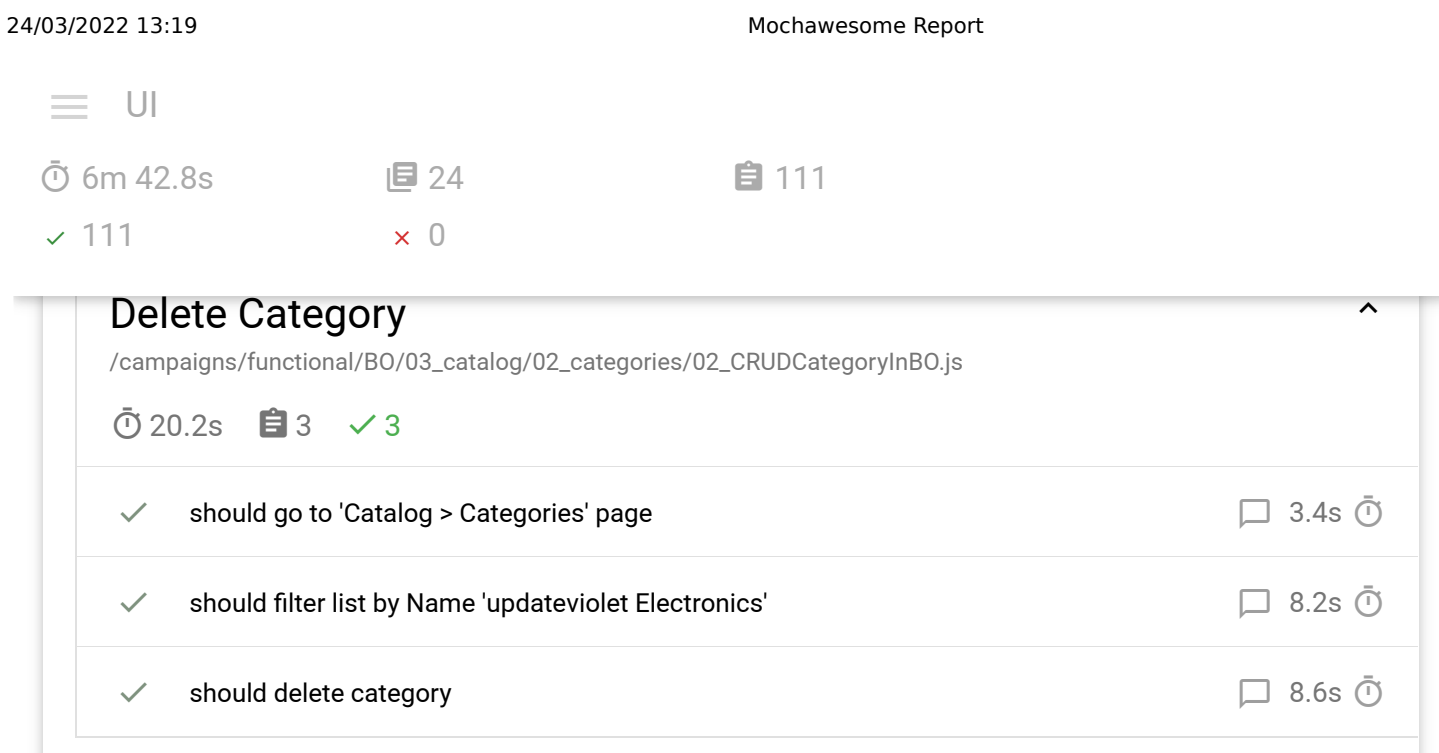

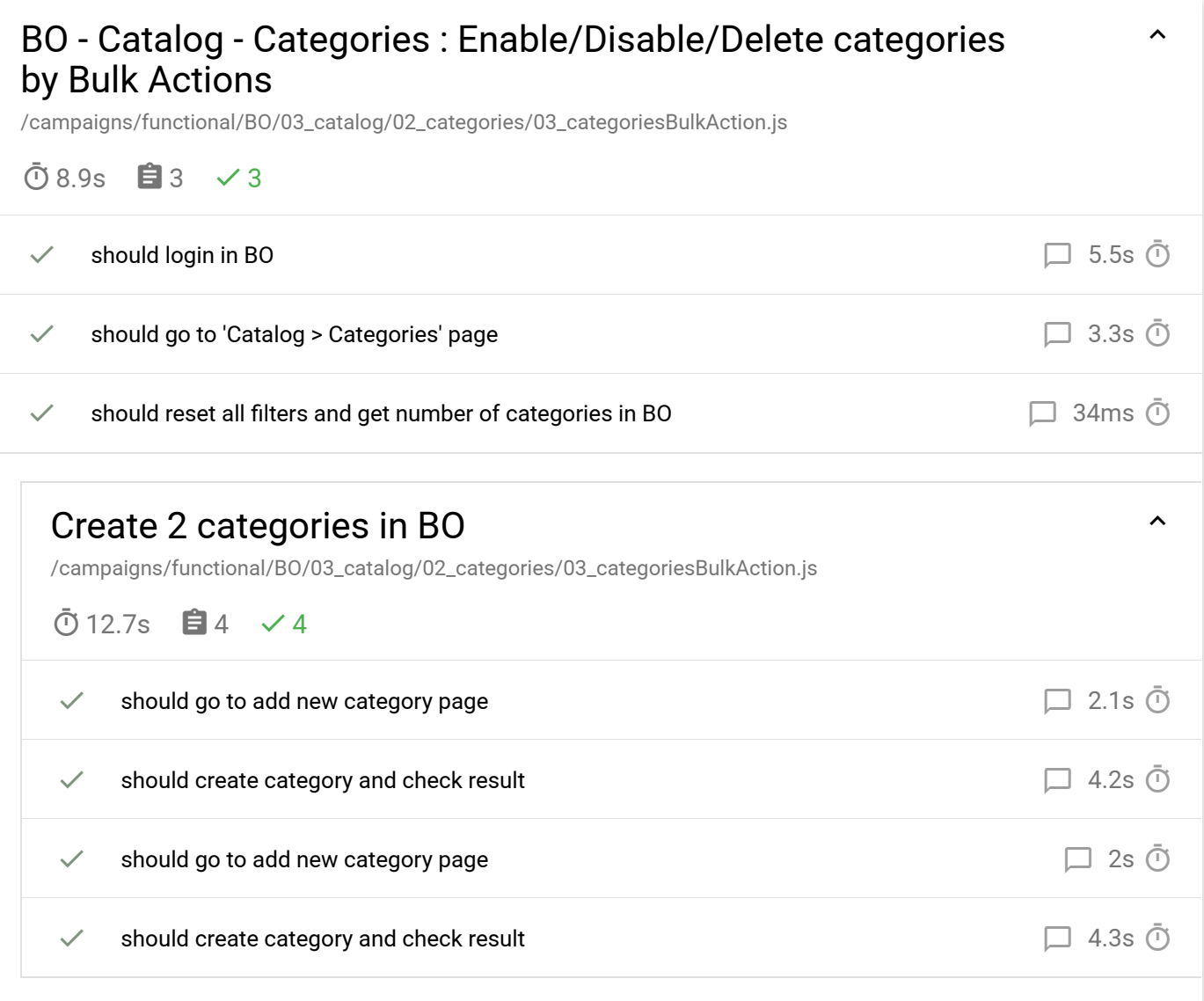

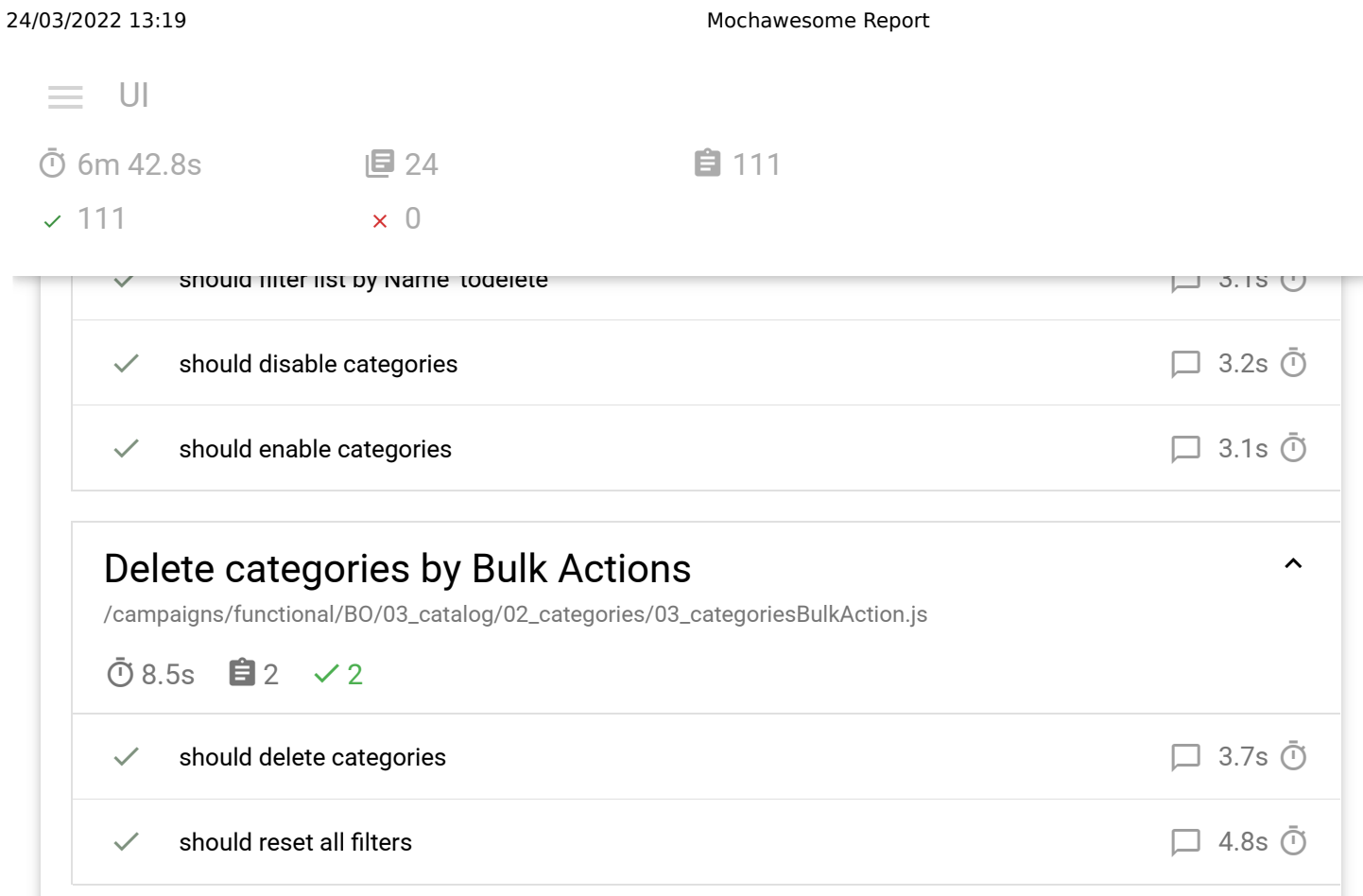

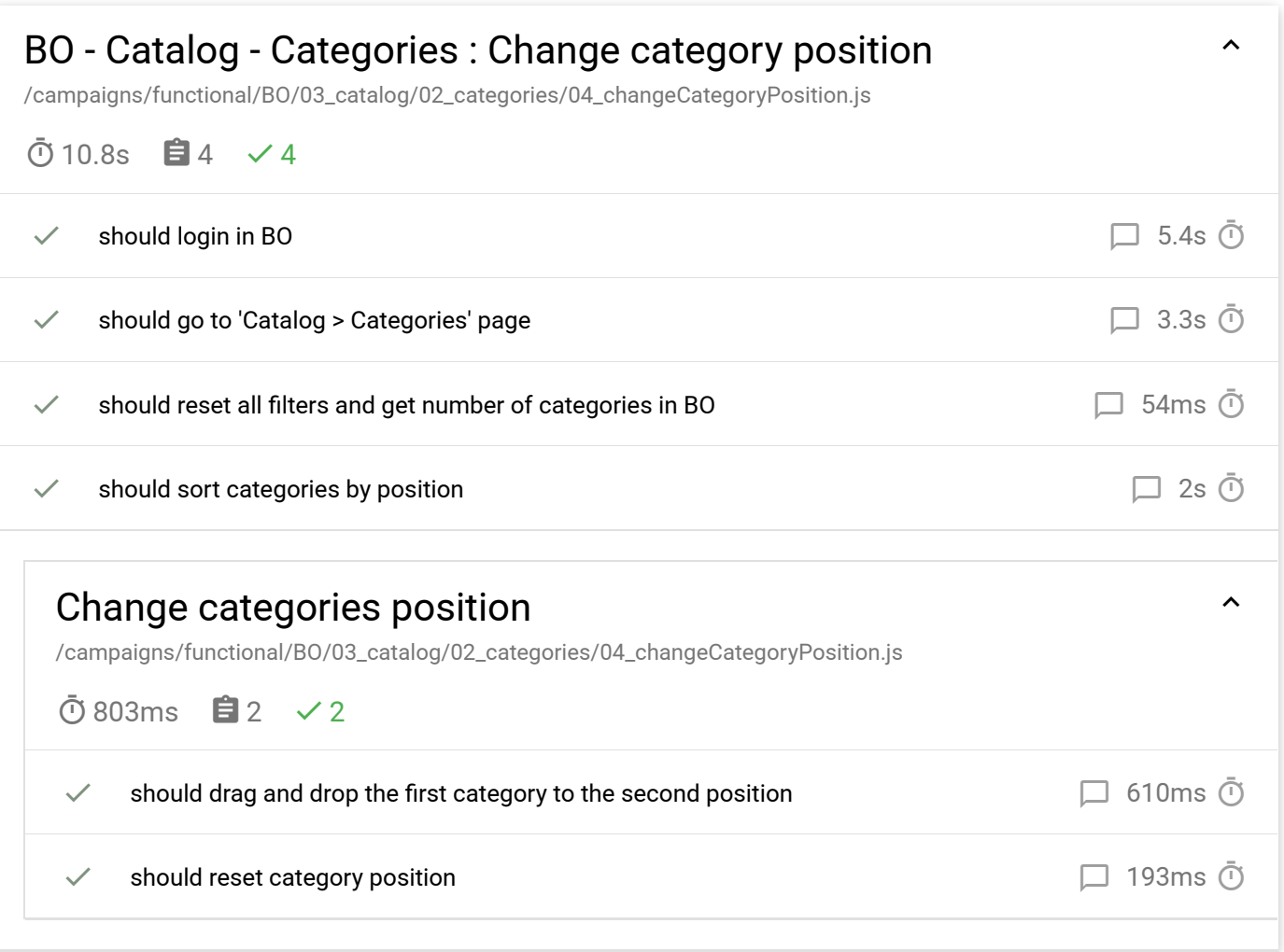

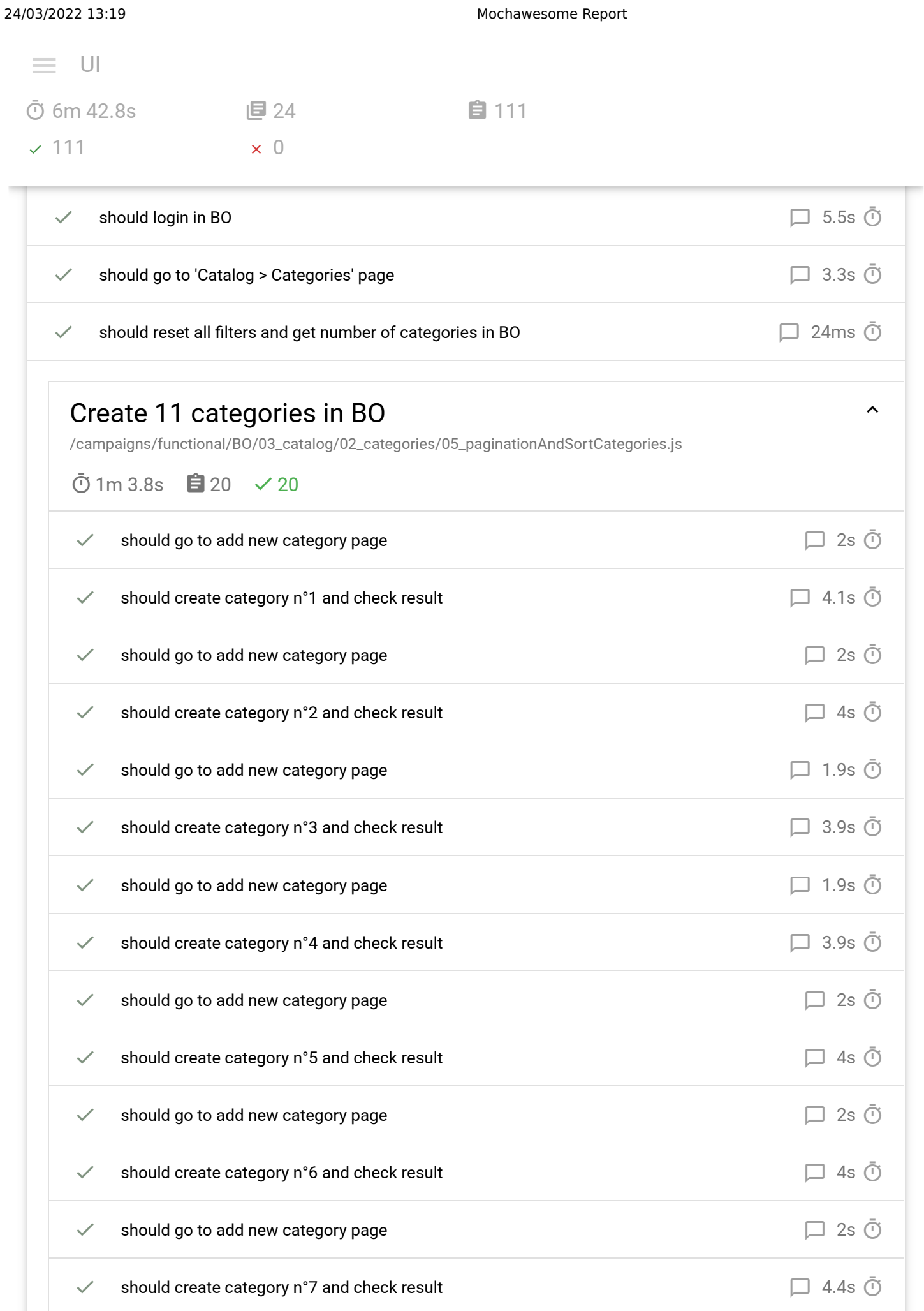

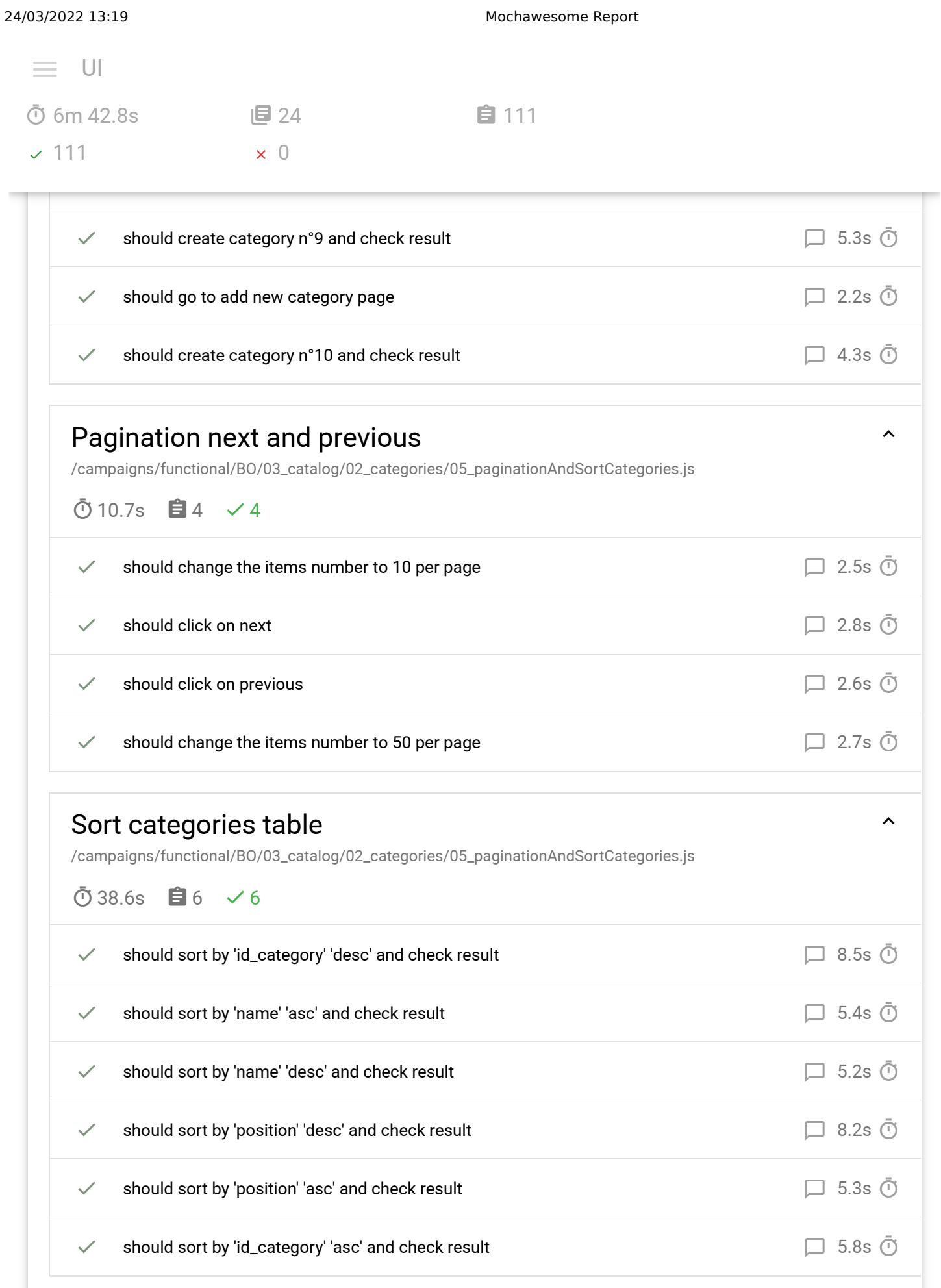

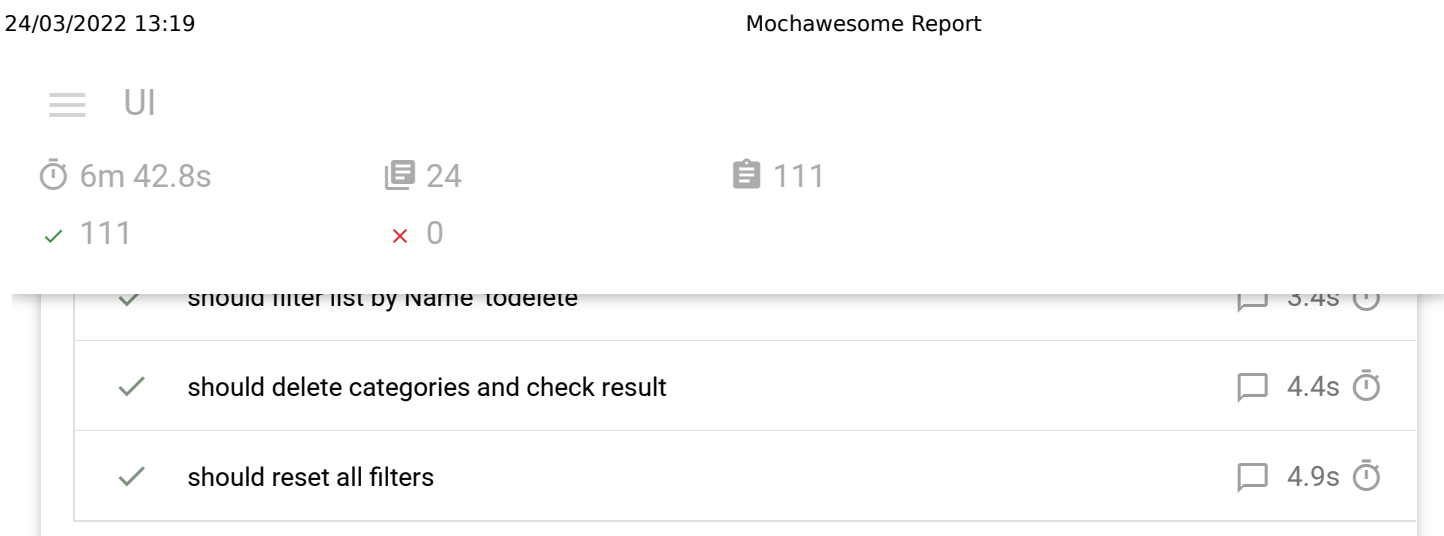

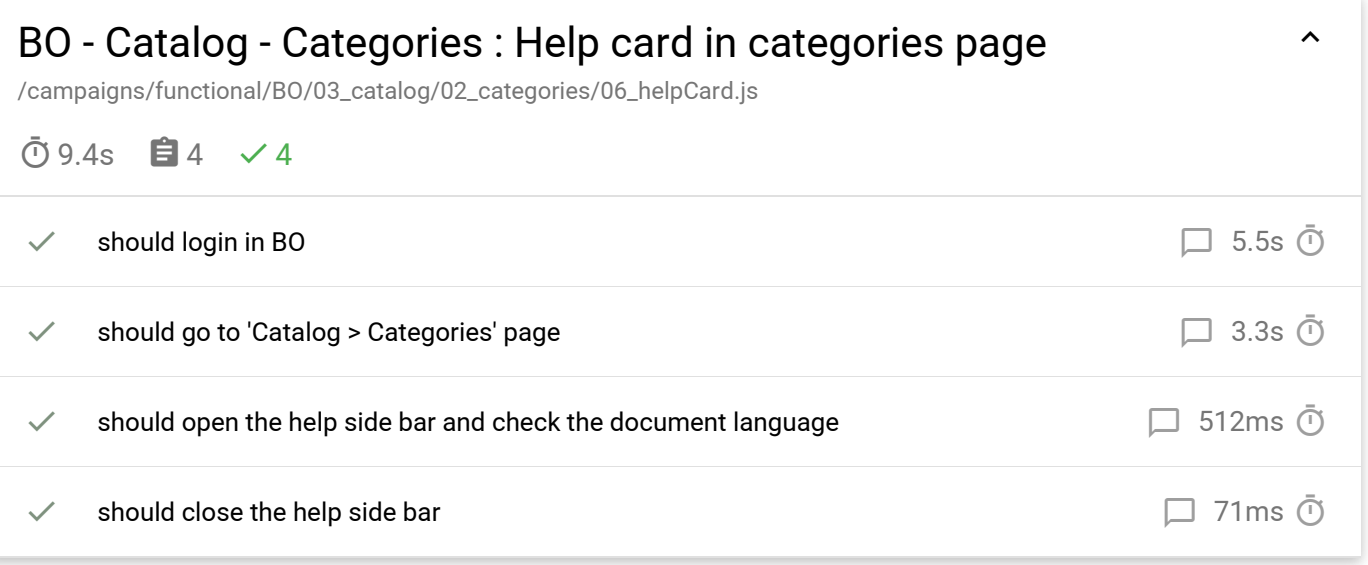

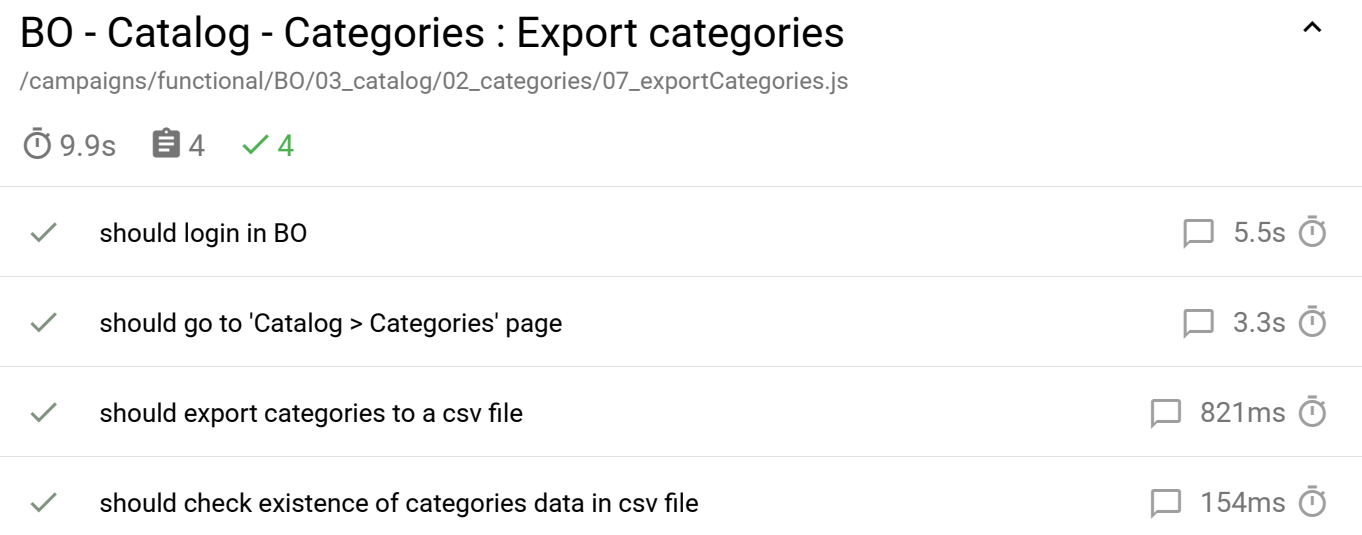

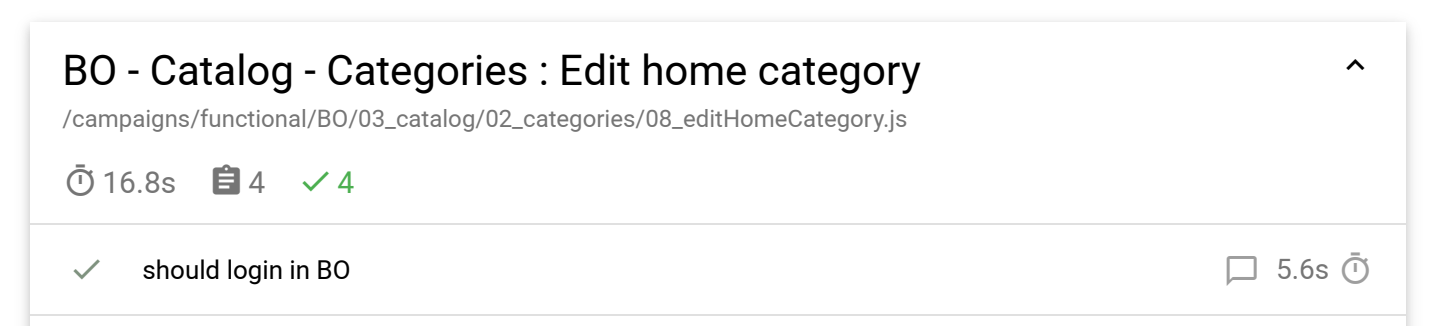

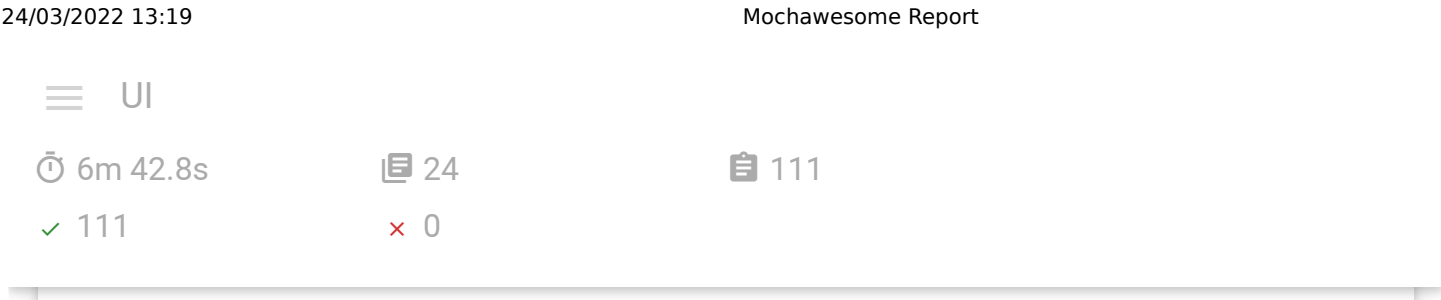

©2022 [Mochawesome](http://adamgruber.github.io/mochawesome/) was designed and built by [Adam Gruber](https://github.com/adamgruber) • v5.2.0